# Package 'BayesfMRI'

December 18, 2023

<span id="page-0-0"></span>Type Package

Title Spatial Bayesian Methods for Task Functional MRI Studies

Version 0.3.11

Maintainer Amanda Mejia <mandy.mejia@gmail.com>

Description Performs a spatial Bayesian general linear model (GLM) for task functional magnetic resonance imaging (fMRI) data on the cortical surface. Additional models include group analysis and inference to detect thresholded areas of activation. Includes direct support for the 'CIFTI' neuroimaging file format. For more information see A. F. Mejia, Y. R. Yue, D. Bolin, F. Lindgren, M. A. Lindquist (2020) [<doi:10.1080/01621459.2019.1611582>](https://doi.org/10.1080/01621459.2019.1611582) and D. Spencer, Y. R. Yue, D. Bolin, S. Ryan, A. F. Mejia (2022) [<doi:10.1016/j.neuroimage.2022.118908>](https://doi.org/10.1016/j.neuroimage.2022.118908).

**Depends** R  $(>= 3.6.0)$ 

License GPL-3

#### Additional\_repositories <https://inla.r-inla-download.org/R/testing>

Encoding UTF-8

- Imports ciftiTools (>= 0.8.0), excursions, foreach, fMRItools, MASS, Matrix, matrixStats, methods, Rcpp, stats, sp, utils
- Suggests covr, abind, dplyr, geometry, ggplot2, grDevices, INLA (>= 0.0-1468840039), knitr, MatrixModels, parallel, purrr, rdist, rmarkdown, SQUAREM, testthat (>= 3.0.0)

RoxygenNote 7.2.3

URL <https://github.com/mandymejia/BayesfMRI>

BugReports <https://github.com/mandymejia/BayesfMRI/issues>

LinkingTo RcppEigen, Rcpp

NeedsCompilation yes

Author Amanda Mejia [aut, cre], Daniel Spencer [aut] (<<https://orcid.org/0000-0002-9705-3605>>), Damon Pham [ctb] (<<https://orcid.org/0000-0001-7563-4727>>), David Bolin [ctb],

Sarah Ryan [ctb],<br>Yu (Ryan) Yue [ctb]

**Repository CRAN** 

Date/Publication 2023-12-18 08:50:21 UTC

# R topics documented:

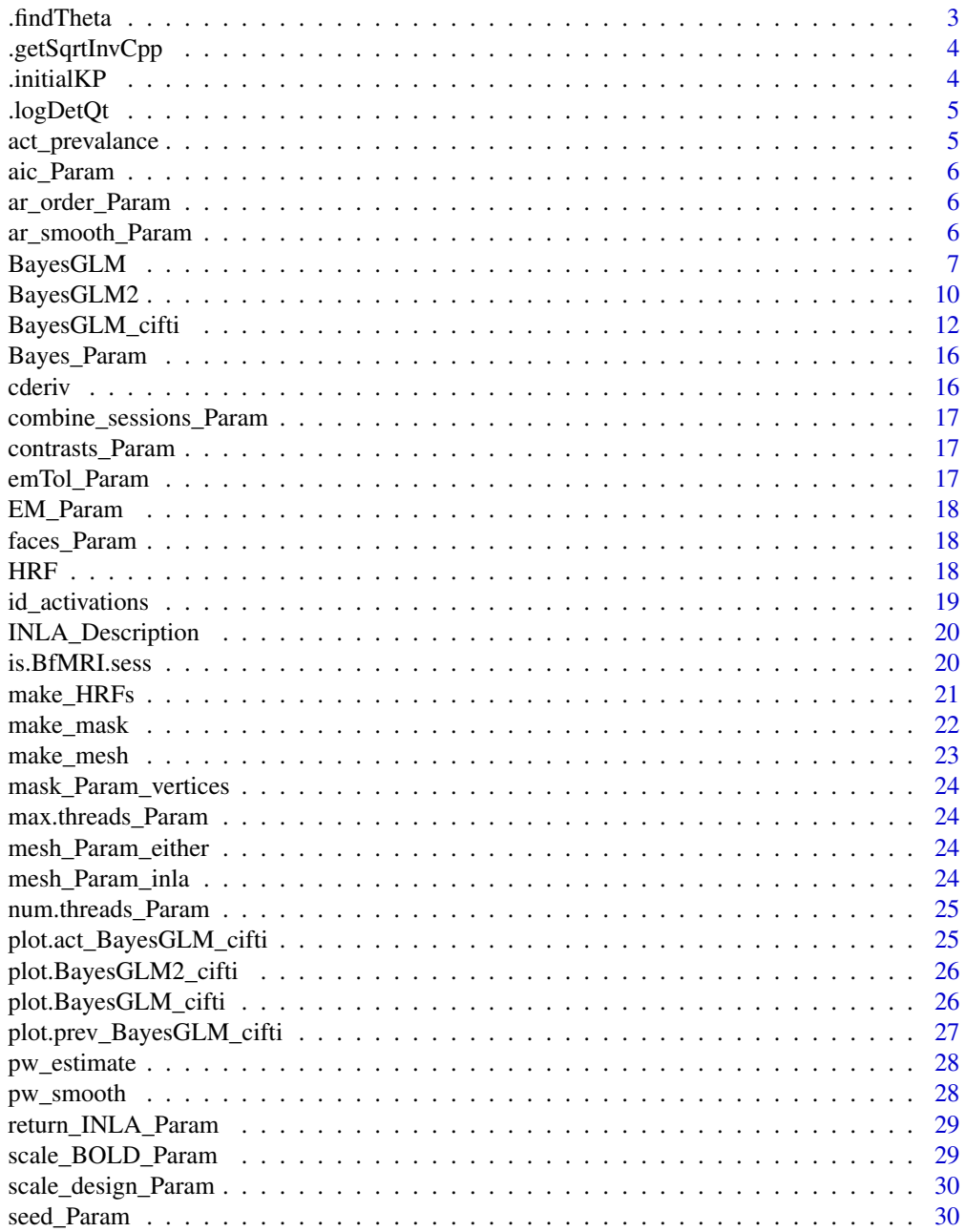

#### <span id="page-2-0"></span>.findTheta 3

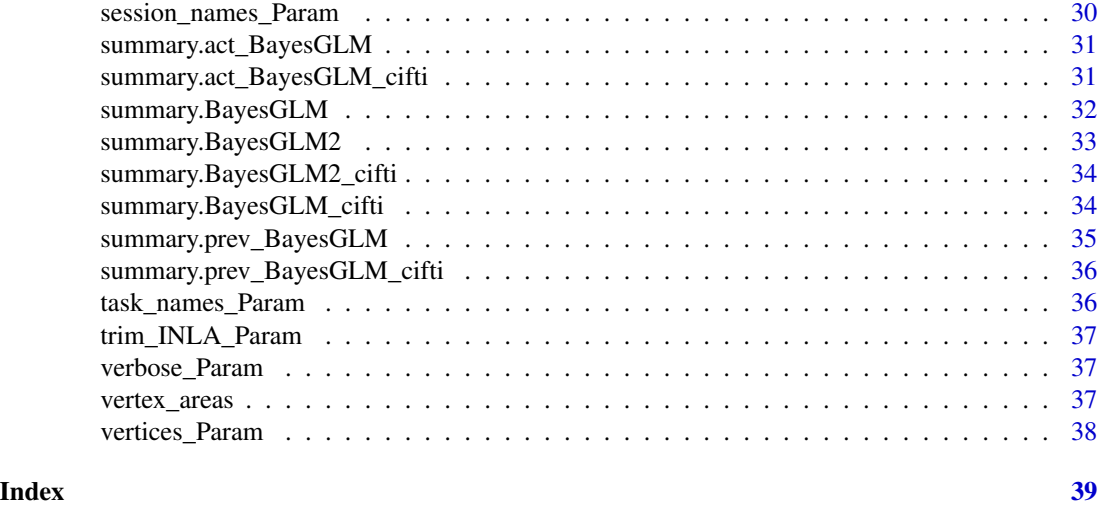

.findTheta *Perform the EM algorithm of the Bayesian GLM fitting*

# Description

Perform the EM algorithm of the Bayesian GLM fitting

# Usage

.findTheta(theta, spde, y, X, QK, Psi, A, Ns, tol, verbose = FALSE)

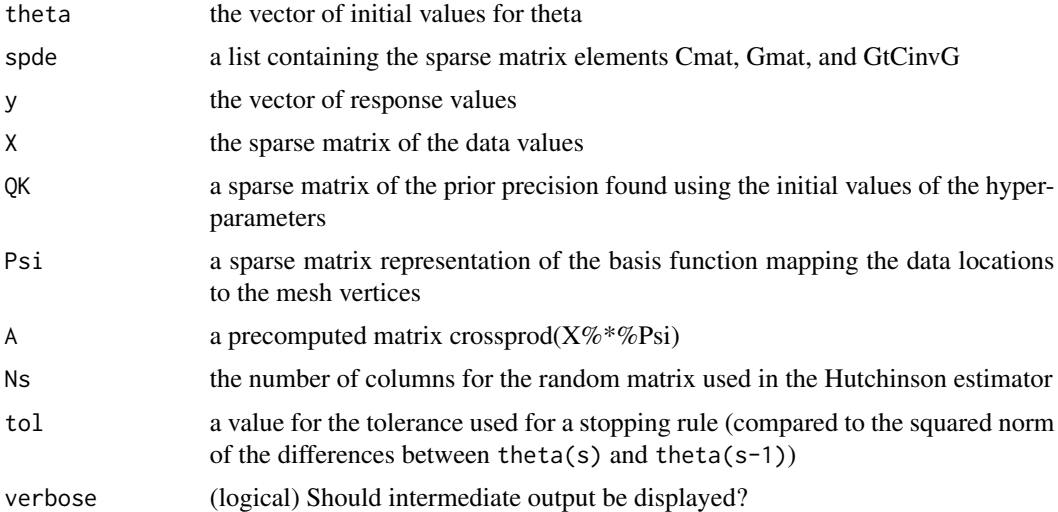

<span id="page-3-0"></span>

Get the prewhitening matrix for a single data location

# Usage

.getSqrtInvCpp(AR\_coeffs, nTime, avg\_var)

# Arguments

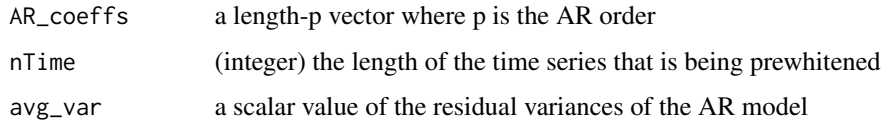

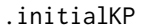

Find the initial values of kappa2 and phi

# Description

Find the initial values of kappa2 and phi

# Usage

.initialKP(theta, spde, w, n\_sess, tol, verbose)

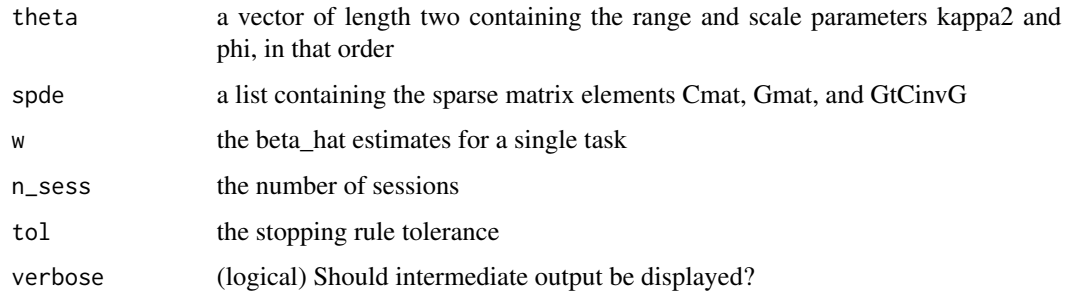

<span id="page-4-0"></span>

Find the log of the determinant of Q\_tilde

### Usage

```
.logDetQt(kappa2, in_list, n_sess)
```
# Arguments

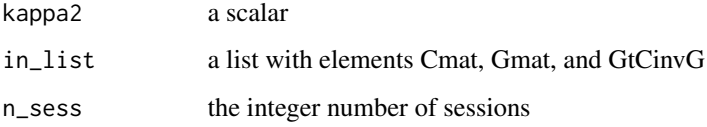

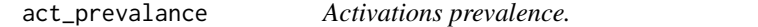

# Description

Activations prevalence.

### Usage

```
act_prevalance(act_list)
```
### Arguments

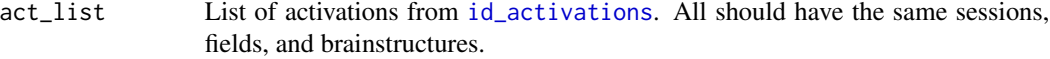

# Value

A list containing the prevalances of activation, as a proportion of the results from act\_list.

<span id="page-5-0"></span>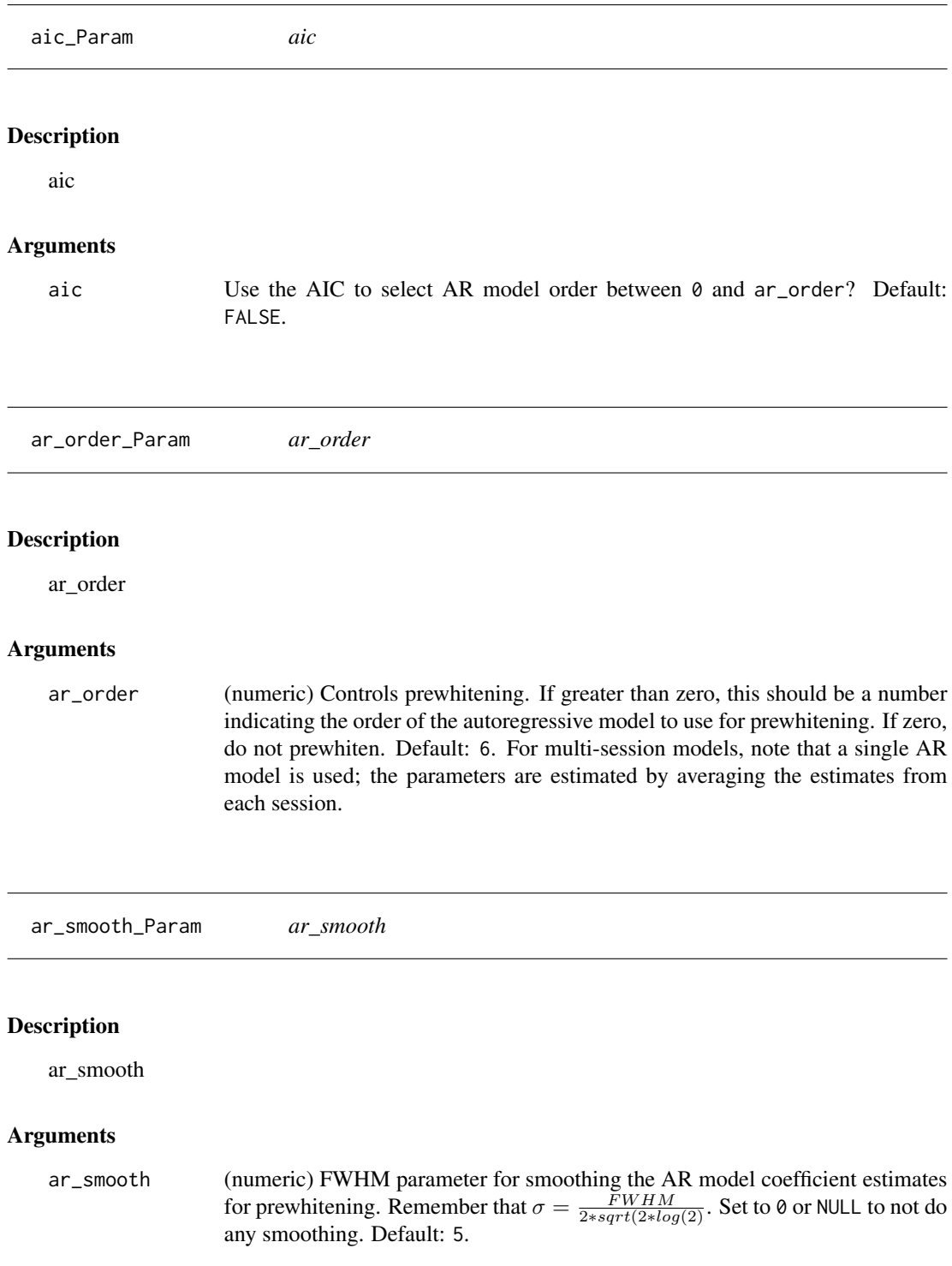

<span id="page-6-1"></span><span id="page-6-0"></span>

Performs spatial Bayesian GLM for fMRI task activation

# Usage

```
BayesGLM(
  data,
 vertices = NULL,
  faces = NULL,mesh = NULL,mask = NULL,task_names = NULL,
  session_names = NULL,
 combine_sessions = TRUE,
  scale_BOLD = c("auto", "mean", "sd", "none"),
  scale_design = TRUE,
 Bayes = TRUE,
  ar\_order = 6,
  ar\_smooth = 5,
 aic = FALSE,
 num.threads = 4,
  return_INLA = c("trimmed", "full", "minimal"),
 verbose = 1,
 meanTol = 1e-06,
  varTol = 1e-06)
```
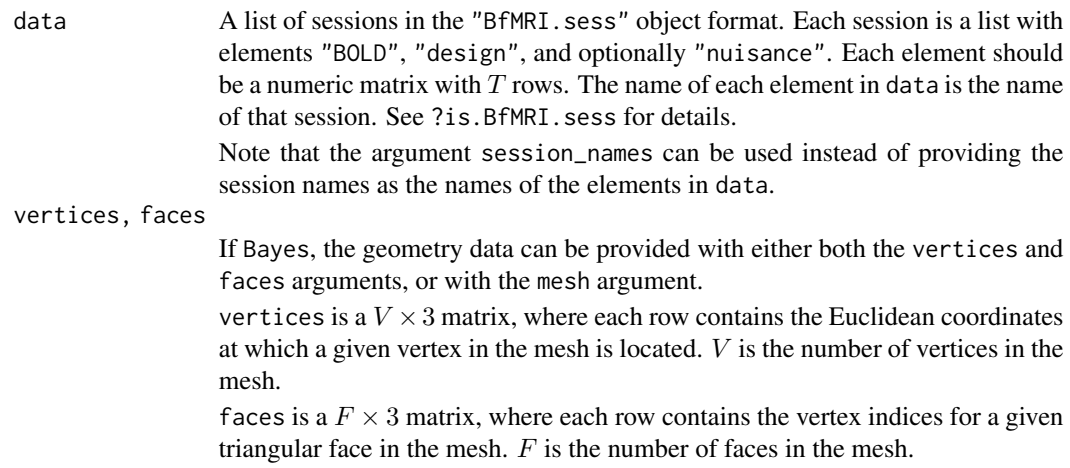

<span id="page-7-0"></span>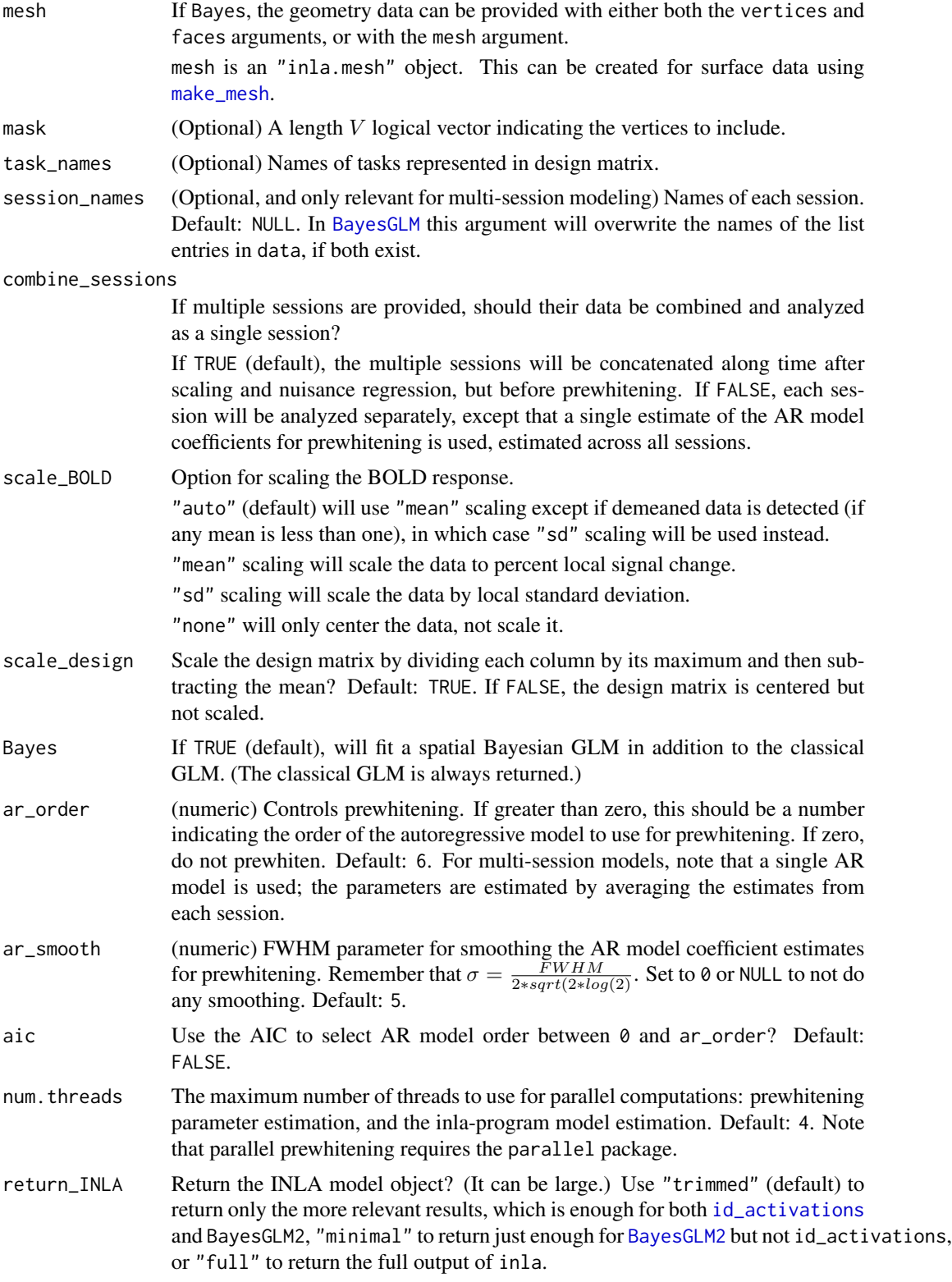

#### BayesGLM 9

verbose Should updates be printed? Use 1 (default) for occasional updates, 2 for occasional updates as well as running INLA in verbose mode (if applicable), or 0 for no updates.

meanTol, varTol

Tolerance for mean and variance of each data location. Locations which do not meet these thresholds are masked out of the analysis. Default: 1e-6 for both.

#### Value

A "BayesGLM" object: a list with elements

INLA\_model\_obj The full result of the call to INLA::inla.

task\_estimates The task coefficients for the Bayesian model.

- result\_classical Results from the classical model: task estimates, task standard error estimates, residuals, degrees of freedom, and the mask.
- mesh The model mesh including only the locations analyzed, i.e. within mask, without missing values, and meeting meanTol and varTol.

mesh\_orig The original mesh provided.

mask A mask of mesh\_orig indicating the locations inside mesh.

design The design matrix, after centering and scaling, but before any nuisance regression or prewhitening.

task names The names of the tasks.

session\_names The names of the sessions.

hyperpar\_posteriors Hyperparameter posterior densities.

theta estimates Theta estimates from the Bayesian model.

posterior\_Sig\_inv For joint group modeling.

mu theta For joint group modeling.

Q\_theta For joint group modeling.

- y For joint group modeling: The BOLD data after any centering, scaling, nuisance regression, or prewhitening.
- X For joint group modeling: The design matrix after any centering, scaling, nuisance regression, or prewhitening.
- prewhiten\_info Vectors of values across locations: phi (AR coefficients averaged across sessions), sigma\_sq (residual variance averaged across sessions), and AIC (the maximum across sessions).

call match.call() for this function call.

#### INLA Requirement

This function requires the INLA package, which is not a CRAN package. See [https://www.](https://www.r-inla.org/download-install) [r-inla.org/download-install](https://www.r-inla.org/download-install) for easy installation instructions.

<span id="page-9-1"></span><span id="page-9-0"></span>

Performs group-level Bayesian GLM estimation and inference using the joint approach described in Mejia et al. (2020).

#### Usage

```
BayesGLM2(
  results,
  contrasts = NULL,
  quantiles = NULL,
  excursion_type = NULL,
  contrast_names = NULL,
  gamma = 0,alpha = 0.05,
  nsamp_theta = 50,
  nsamp_beta = 100,
  num_cores = NULL,
  verbose = 1
)
BayesGLM_group(
  results,
  contrasts = NULL,
  quantiles = NULL,
  excursion_type = NULL,
  gamma = \theta,
  alpha = 0.05,
  nsamp_theta = 50,
  nsamp_beta = 100,
  num_cores = NULL,
  verbose = 1
)
```
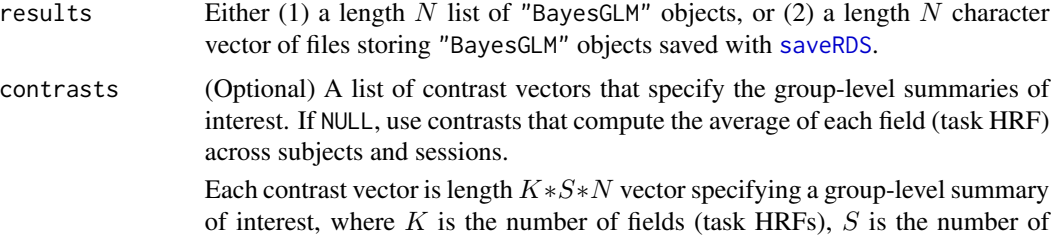

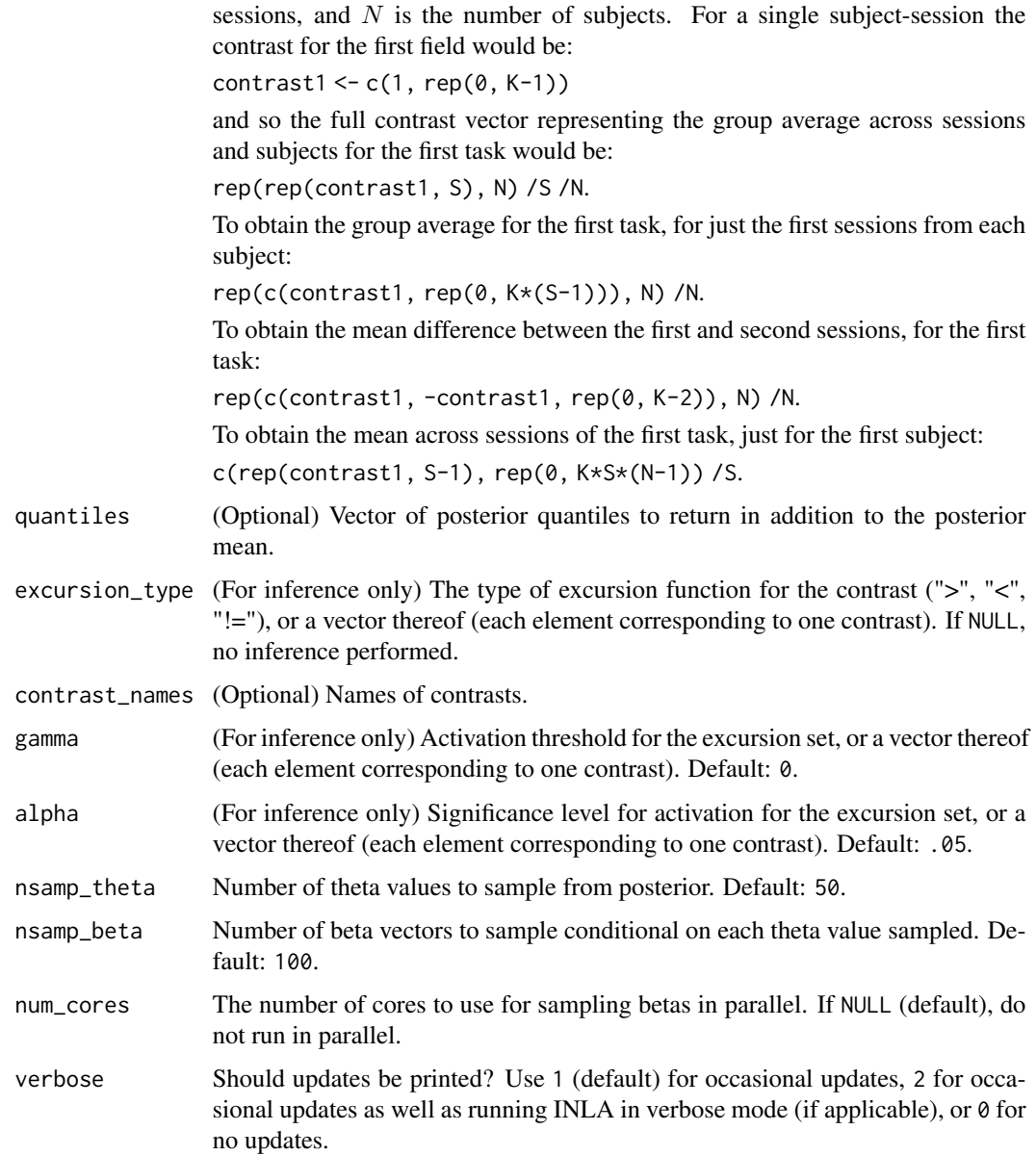

#### Value

A list containing the estimates, PPMs and areas of activation for each contrast.

# INLA Requirement

This function requires the INLA package, which is not a CRAN package. See [https://www.](https://www.r-inla.org/download-install) [r-inla.org/download-install](https://www.r-inla.org/download-install) for easy installation instructions.

<span id="page-11-0"></span>Performs spatial Bayesian GLM on the cortical surface for fMRI task activation

#### Usage

```
BayesGLM_cifti(
  cifti_fname,
  surfL_fname = NULL,
  surfR_fname = NULL,
  brainstructures = c("left", "right"),
  design = NULL,
  onsets = NULL,
 TR = NULL,nuisance = NULL,
  dHRF = c(0, 1, 2),
  dHRF_as = c("auto", "nuisance", "task"),
  hpf = NULL,
 DCT = if (is.null(hpf)) {
     4
} else {
     NULL
},
 resamp_res = 10000,
 task_names = NULL,
  session_names = NULL,
 combine_sessions = TRUE,
  scale_BOLD = c("auto", "mean", "sd", "none"),scale_design = TRUE,
 Bayes = TRUE,ar\_order = 6,
  ar\_smooth = 5,
 \texttt{aic} = \texttt{FALSE},
 num.threads = 4,
 return_INLA = c("trimmed", "full", "minimal"),
 verbose = 1,
 meanTol = 1e-06,
  varTol = 1e-06)
```

```
cifti_fname fMRI timeseries data in CIFTI format ("*.dtseries.nii"). For single-session anal-
                  ysis this can be a file path to a CIFTI file or a "xifti" object from the ciftiTools
```
package. For multi-session analysis this can be a vector of file paths or a list of "xifti" objects.

- <span id="page-12-0"></span>surfL\_fname Left cortex surface geometry in GIFTI format ("\*.surf.gii"). This can be a file path to a GIFTI file or a "surf" object from the ciftiTools package. This argument is only used if brainstructures includes "left" and Bayes==TRUE. If it's not provided, the HCP group-average inflated surface included in the ciftiTools package will be used.
- surfR\_fname Right cortex surface geometry in GIFTI format ("\*.surf.gii"). This can be a file path to a GIFTI file or a "surf" object from the ciftiTools package. This argument is only used if brainstructures includes "right" and Bayes==TRUE. If it's not provided, the HCP group-average inflated surface included in the ciftiTools package will be used.

brainstructures

Character vector indicating which brain structure(s) to analyze: " $left$  (left cortical surface) and/or "right" (right cortical surface). Default: c("left","right") (both hemispheres). Note that the subcortical models have not yet been implemented.

design, onsets, TR

Either provide design directly, or provide both onsets and TR from which the design matrix or matrices will be constructed.

design is a  $T \times K$  task design matrix. Each column represents the expected BOLD response due to each task, a convolution of the hemodynamic response function (HRF) and the task stimulus. Note that the scale of the regressors will affect the scale and interpretation of the beta coefficients, so imposing a proper scale is recommended; see the scale\_design argument, which by default is TRUE. Task names should be the column names, if not provided by the task\_names argument. For multi-session modeling, this argument should be a list of such matrices. To model HRF derivatives, calculate the derivatives of the task columns beforehand (see the helper function [cderiv](#page-15-1) which computes the discrete central derivative) and either add them to design to model them as tasks, or nuisance to model them as nuisance signals; it's recommended to then drop the first and last timepoints because the discrete central derivative doesn't exist at the time series boundaries. Do note that INLA computation times increase greatly if the design matrix has more than five columns, so it might be required to add these derivatives to nuisance rather than design.

onsets is an L-length list in which the name of each element is the name of the corresponding task, and the value of each element is a matrix of onsets (first column) and durations (second column) for each stimuli (each row) of the corresponding task. The units of both columns is seconds. For multi-session modeling, this argument should be a list of such lists. To model HRF derivatives, use the arguments dHRF and dHRF\_as. If dHRF==0 or dHRF\_as=="nuisance", the total number of columns in the design matrix,  $K$ , will equal  $L$ . If dHRF\_as=="task", K will equal  $L$  times dHRF+1.

TR is the temporal resolution of the data, in seconds.

nuisance (Optional) A  $T \times J$  matrix of nuisance signals. These are regressed from the fMRI data and the design matrix prior to the GLM computation. For multisession modeling, this argument should be a list of such matrices.

<span id="page-13-0"></span>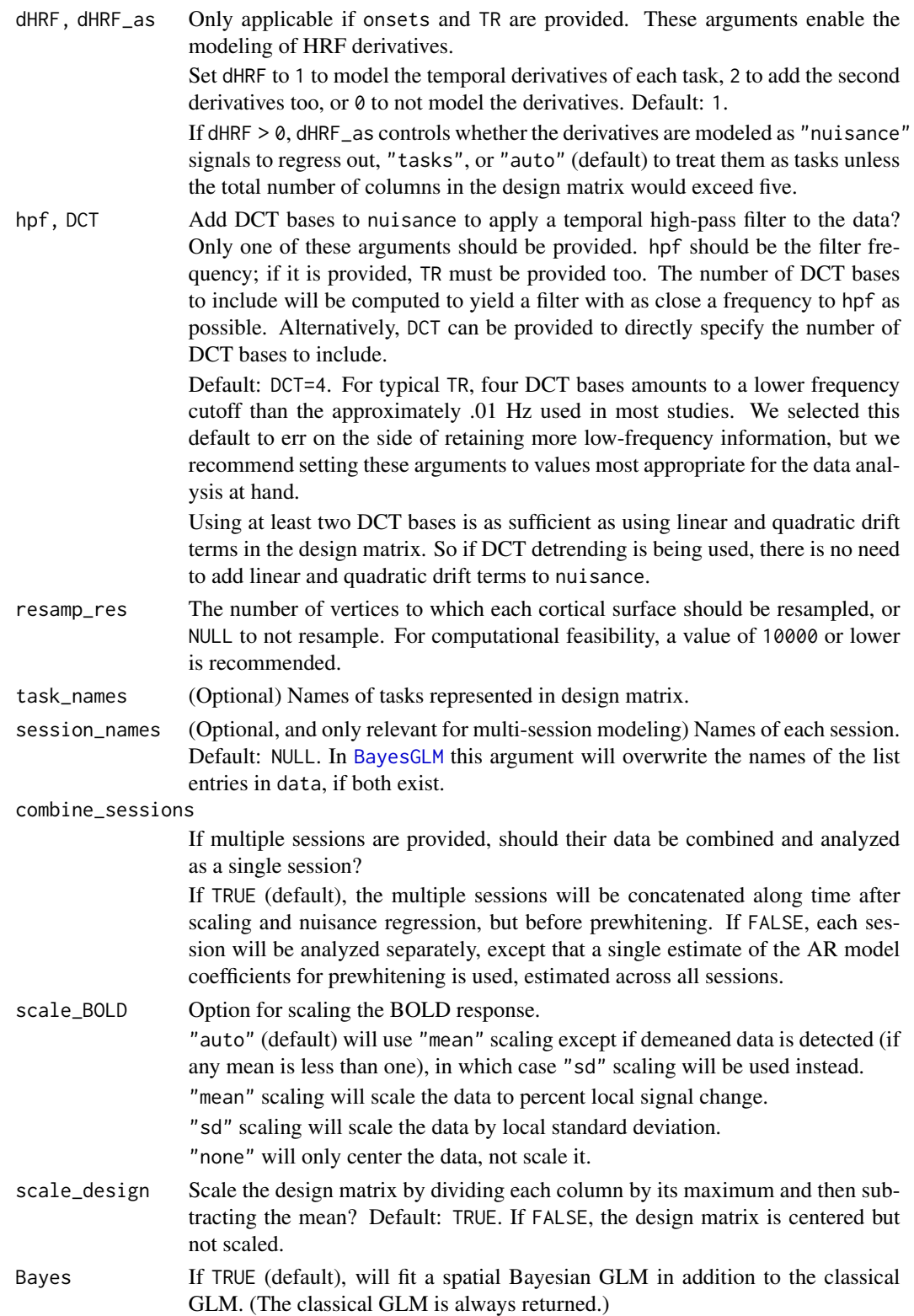

<span id="page-14-0"></span>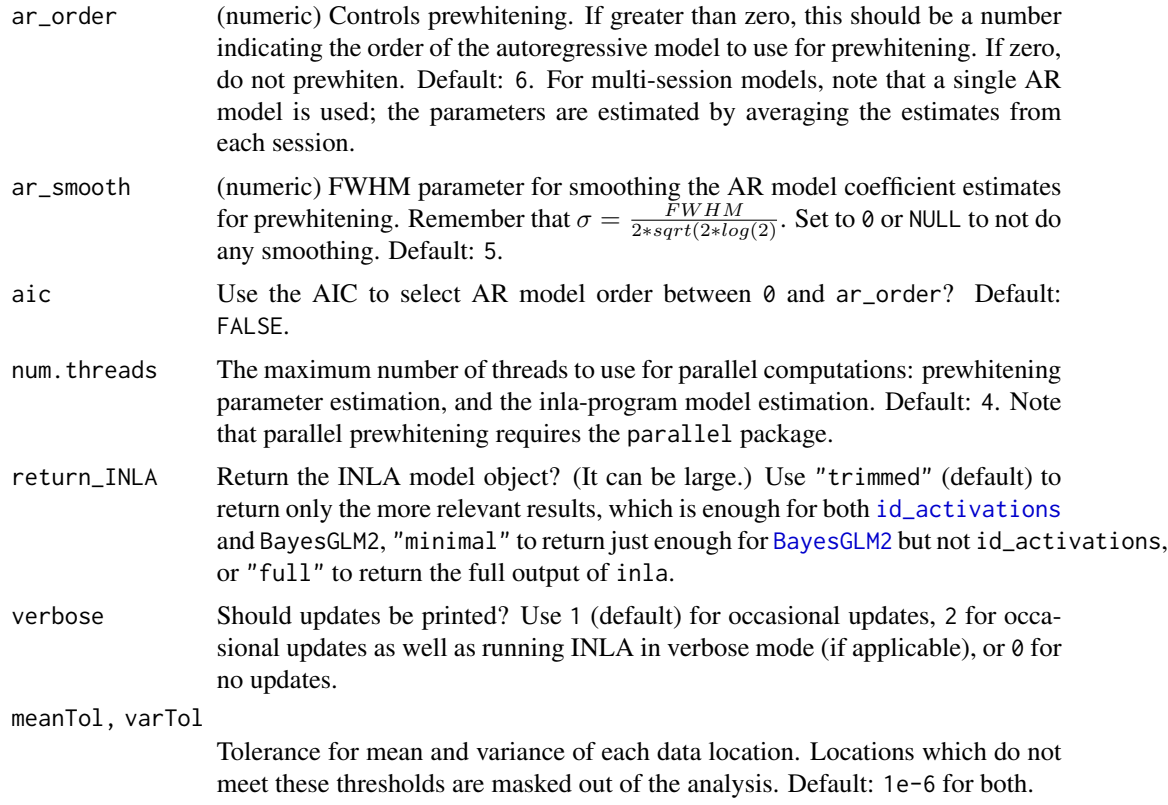

#### Value

An object of class "BayesGLM\_cifti": a list with elements

betas\_Bayesian The task coefficients for the Bayesian model.

betas\_classical The task coefficients for the classical model.

- GLMs\_Bayesian The entire list of GLM results, except for parameters estimated for the classical model.
- GLMs\_classical Parameters estimated for the classical model from the GLM.

session\_names The names of the sessions.

- n\_sess\_orig The number of sessions (before averaging, if applicable).
- task\_names The task part of the design matrix, after centering and scaling, but before any nuisance regression or prewhitening.

#### INLA latent fields limit

INLA computation times increase greatly when the number of columns in the design matrix exceeds five. So if there are more than five tasks, or three or more tasks each with its temporal derivative being modeled as a task, BayesGLM will raise a warning. In cases like the latter, we recommend modeling the temporal derivatives as nuisance signals using the nuisance argument, rather than modeling them as tasks.

#### <span id="page-15-0"></span>Connectome Workbench Requirement

This function uses a system wrapper for the 'wb\_command' executable. The user must first download and install the Connectome Workbench, available from https://www.humanconnectome.org/software/getconnectome-workbench .

#### INLA Requirement

This function requires the INLA package, which is not a CRAN package. See [https://www.](https://www.r-inla.org/download-install) [r-inla.org/download-install](https://www.r-inla.org/download-install) for easy installation instructions.

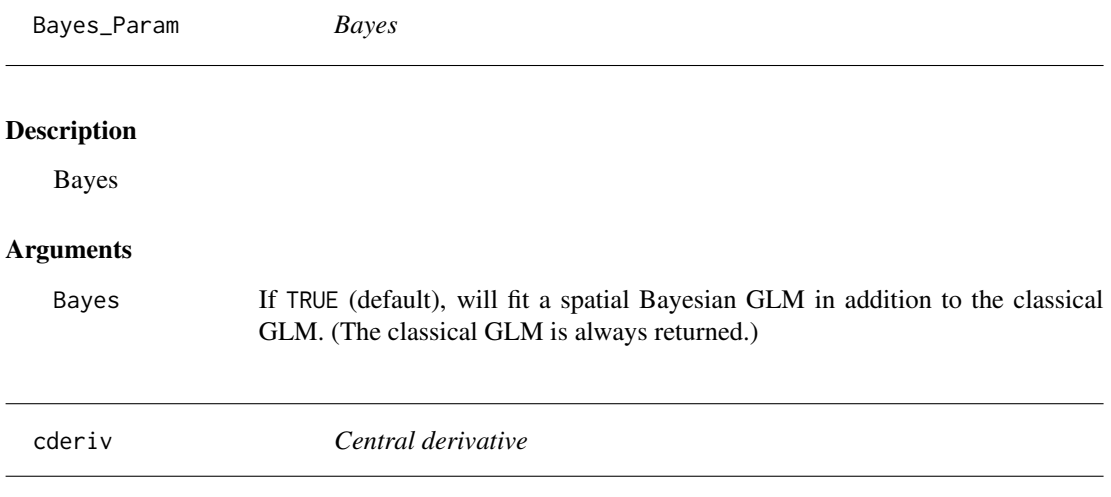

#### <span id="page-15-1"></span>Description

Take the central derivative of numeric vectors by averaging the forward and backward differences.

#### Usage

cderiv(x)

#### Arguments

x A numeric matrix, or a vector which will be converted to a single-column matrix.

#### Value

A matrix or vector the same dimensions as x, with the derivative taken for each column of x. The first and last rows may need to be deleted, depending on the application.

#### Examples

 $x \leftarrow \text{cderiv}(\text{seq}(5))$ stopifnot(all( $x == c(.5, 1, 1, 1, .5$ ))) <span id="page-16-0"></span>combine\_sessions\_Param

*combine\_sessions*

#### Description

combine\_sessions

### Arguments

combine\_sessions

If multiple sessions are provided, should their data be combined and analyzed as a single session?

If TRUE (default), the multiple sessions will be concatenated along time after scaling and nuisance regression, but before prewhitening. If FALSE, each session will be analyzed separately, except that a single estimate of the AR model coefficients for prewhitening is used, estimated across all sessions.

contrasts\_Param *contrasts*

#### Description

contrasts

#### Arguments

contrasts List of contrast vectors to be passed to inla::inla.

emTol\_Param *emTol*

# Description

emTol

#### Arguments

emTol The stopping tolerance for the EM algorithm. Default: 1e-3.

<span id="page-17-0"></span>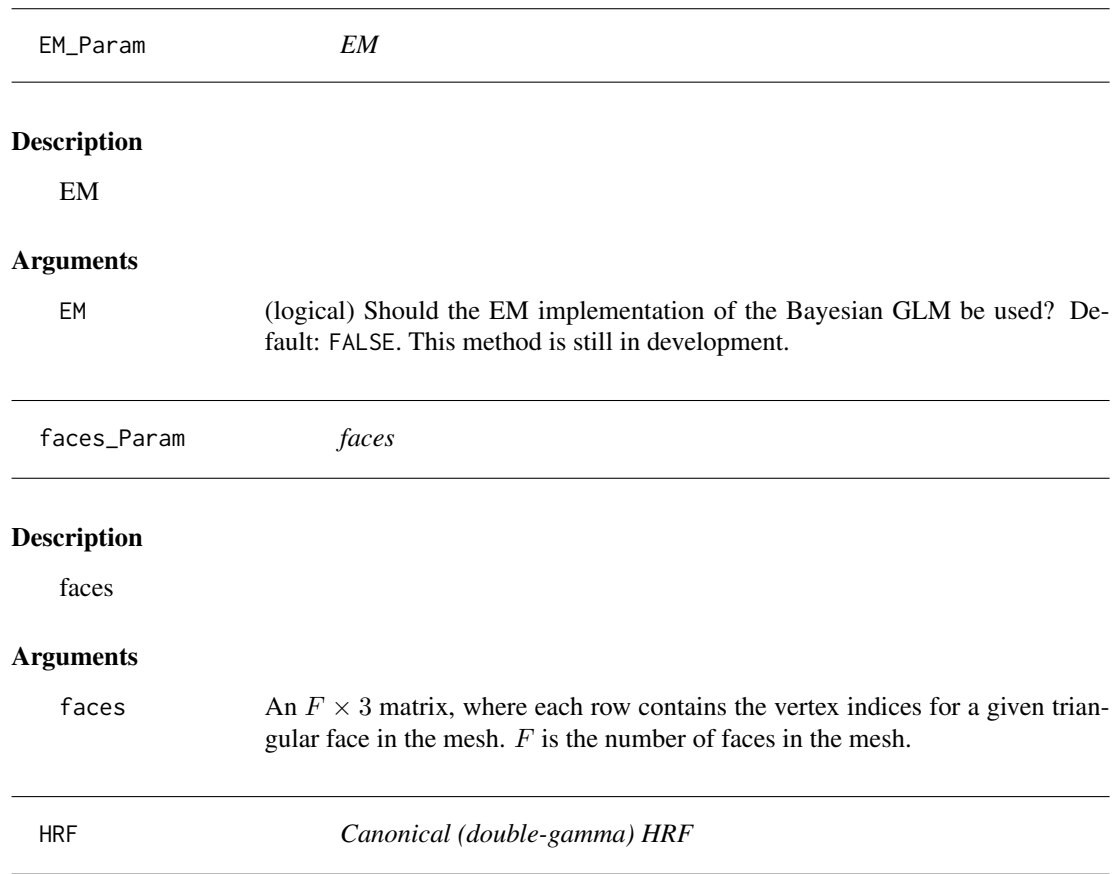

Calculate the HRF from a time vector and parameters. Optionally compute the first or second derivative of the HRF instead.

# Usage

HRF(t, deriv = 0, a1 = 6, b1 = 0.9, a2 = 12, b2 = 0.9, c = 0.35)

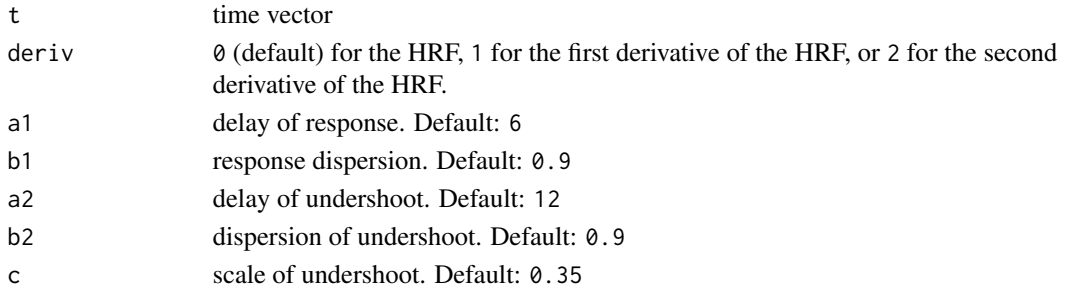

# <span id="page-18-0"></span>id\_activations 19

# Value

HRF vector (or dHRF, or d2HRF) corresponding to time

#### Examples

downsample <- 100 HRF(seq(0, 30, by=1/downsample))

<span id="page-18-1"></span>id\_activations *Identify task activations*

### Description

Identify areas of activation for each task from the result of BayesGLM or BayesGLM\_cifti.

#### Usage

```
id_activations(
 model_obj,
 tasks = NULL,
  sessions = NULL,
 method = c("Bayesian", "classical"),
  alpha = 0.05,
 gamma = NULL,correction = c("FWER", "FDR", "none"),
  verbose = 1
\mathcal{E}
```
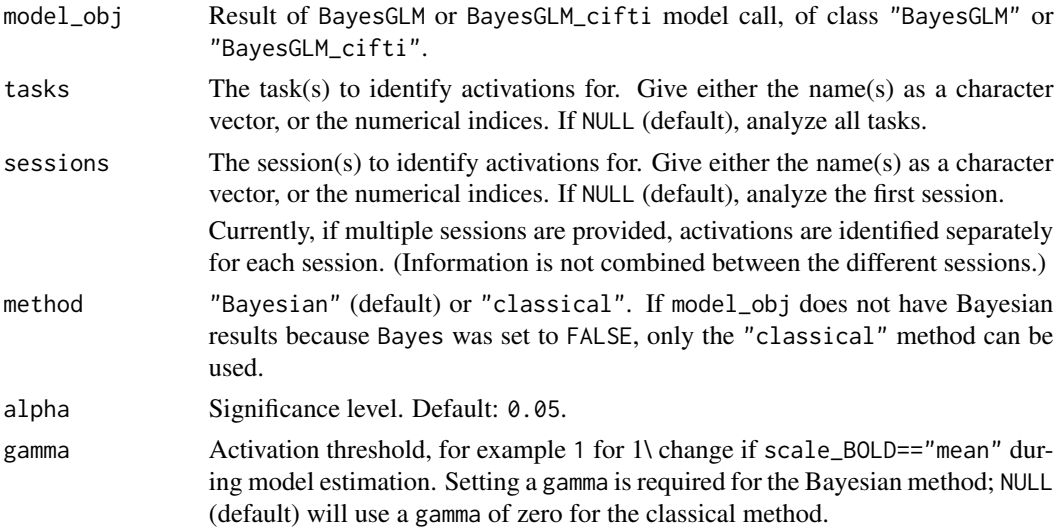

<span id="page-19-0"></span>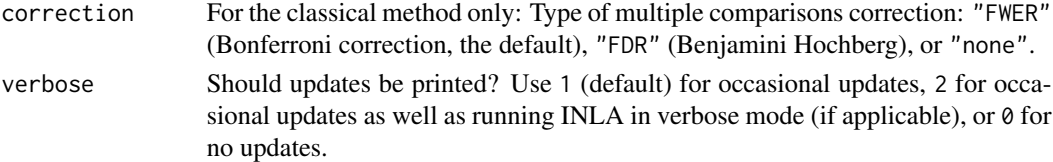

#### Value

An "act\_BayesGLM" or "act\_BayesGLM\_cifti" object, a list which indicates the activated locations along with related information.

INLA\_Description *INLA*

#### Description

INLA

#### INLA Requirement

This function requires the INLA package, which is not a CRAN package. See [https://www.](https://www.r-inla.org/download-install) [r-inla.org/download-install](https://www.r-inla.org/download-install) for easy installation instructions.

is.BfMRI.sess *Validate a* "BfMRI.sess" *object.*

#### Description

Check if object is valid for a "BfMRI.sess" object.

#### Usage

is.BfMRI.sess(x)

#### Arguments

x The putative "BfMRI.sess" object.

#### Details

A "BfMRI.sess" object is a list of length  $S$ , where  $S$  is the number of sessions in the analysis. Each list entry corresponds to a separate session, and should itself be a list with these named fields:

**BOLD** a  $T \times V$  BOLD matrix. Rows are time points; columns are data locations (vertices/voxels). design a  $T \times K$  matrix containing the K task regressors. See [make\\_HRFs](#page-20-1). nuisance an optional argument.  $T \times J$  matrix containing the L nuisance regressors.

In addition, all sessions must have the same number of data locations,  $V$ , and tasks,  $K$ .

## <span id="page-20-0"></span>make\_HRFs 21

### Value

Logical. Is x a valid "BfMRI. sess" object?

#### Examples

```
nT <- 180
nV <- 700
BOLD1 <- matrix(rnorm(nT*nV), nrow=nT)
BOLD2 <- matrix(rnorm(nT*nV), nrow=nT)
onsets1 <- list(taskA=cbind(c(2,17,23),4)) # one task, 3 four sec-long stimuli
onsets2 <- list(taskA=cbind(c(1,18,25),4))
TR \le .72 # .72 seconds per volume, or (1/.72) Hz
duration <- nT # session is 180 volumes long (180*.72 seconds long)
design1 <- make_HRFs(onsets1, TR, duration)$design
design2 <- make_HRFs(onsets2, TR, duration)$design
x \leftarrow list(
sessionOne = list(BOLD=BOLD1, design=design1),
 sessionTwo = list(BOLD=BOLD2, design=design2)
)
stopifnot(is.BfMRI.sess(x))
```
<span id="page-20-1"></span>make\_HRFs *Make HRFs*

#### Description

Create HRF design matrix columns from onsets and durations

#### Usage

```
make_HRFs(
  onsets,
  TR,
  duration,
  dHRF = c(0, 1, 2),
  dHRF_as = c("auto", "nuisance", "task"),
  downsample = 100,
  verbose = FALSE
)
```
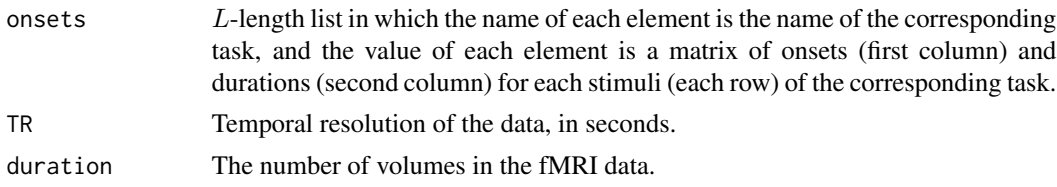

<span id="page-21-0"></span>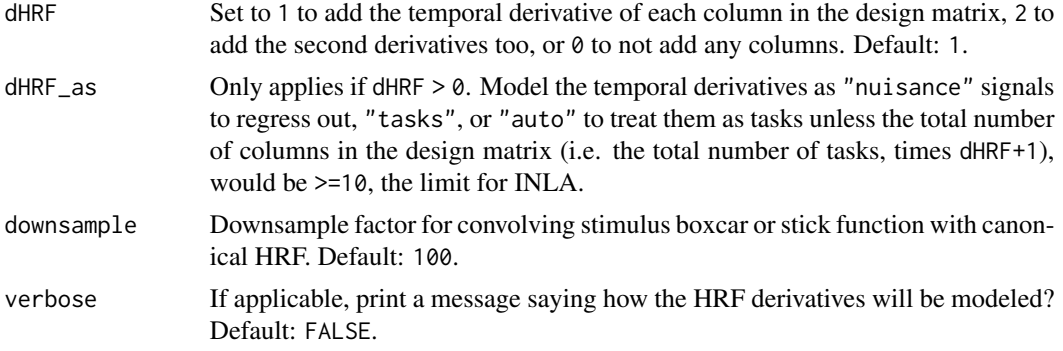

#### Value

List with the design matrix and/or the nuisance matrix containing the HRF-convolved stimuli as columns, depending on dHRF\_as.

#### Examples

```
onsets <- list(taskA=cbind(c(2,17,23),4)) # one task, 3 four sec-long stimuli
TR \leq .72 # .72 seconds per volume, or (1/.72) Hz
duration <- 300 # session is 300 volumes long (300*.72 seconds long)
make_HRFs(onsets, TR, duration)
```
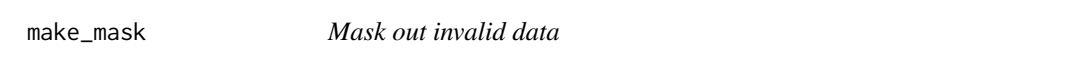

# Description

Mask out data locations that are invalid (missing data, low mean, or low variance) for any session.

#### Usage

```
make_mask(data, meanTol = 1e-06, varTol = 1e-06, verbose = TRUE)
```
#### Arguments

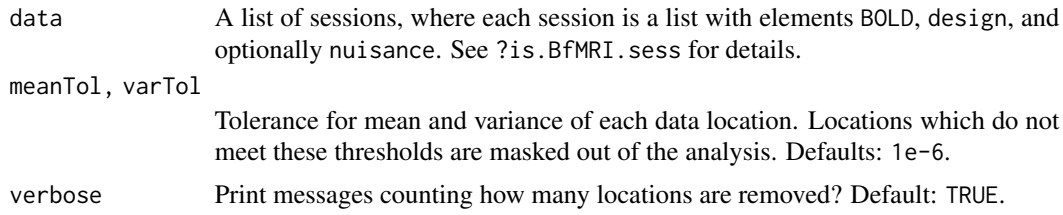

#### Value

A logical vector indicating locations that are valid across all sessions.

### <span id="page-22-0"></span>make\_mesh 23

#### Examples

```
nT <- 30
nV < -400BOLD1 <- matrix(rnorm(nT*nV), nrow=nT)
BOLD1[,seq(30,50)] <- NA
BOLD2 <- matrix(rnorm(nT*nV), nrow=nT)
BOLD2[,65] <- BOLD2[,65] / 1e10
data <- list(sess1=list(BOLD=BOLD1, design=NULL), sess2=list(BOLD=BOLD2, design=NULL))
make_mask(data)
```
<span id="page-22-1"></span>make\_mesh *Make Mesh*

### Description

Make INLA triangular mesh from faces and vertices

#### Usage

```
make_mesh(vertices, faces, use_INLA = TRUE)
```
#### Arguments

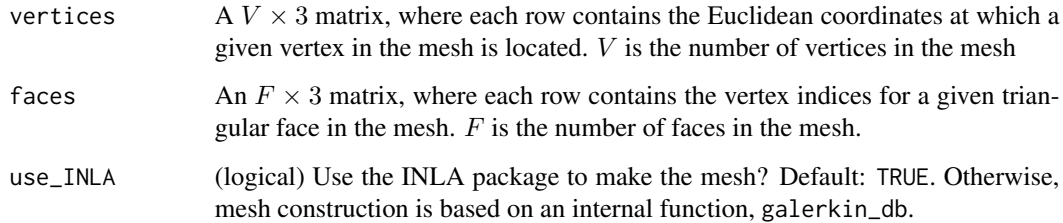

#### Value

INLA triangular mesh

### INLA Requirement

This function requires the INLA package, which is not a CRAN package. See [https://www.](https://www.r-inla.org/download-install) [r-inla.org/download-install](https://www.r-inla.org/download-install) for easy installation instructions.

<span id="page-23-0"></span>mask\_Param\_vertices *mask: vertices*

#### Description

mask: vertices

#### Arguments

mask  $A$  length  $V$  logical vector indicating if each vertex is within the input mask.

max.threads\_Param *max.threads*

# Description

max.threads

### Arguments

max.threads The maximum number of threads to use in the inla-program for model estimation. 0 (default) will use the maximum number of threads allowed by the system.

mesh\_Param\_either *mesh: either*

### Description

mesh: either

### Arguments

mesh An "inla.mesh" object (see [make\\_mesh](#page-22-1) for surface data)

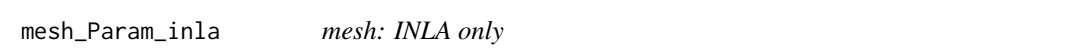

#### Description

mesh: INLA only

#### Arguments

mesh An "inla.mesh" object (see [make\\_mesh](#page-22-1) for surface data).

<span id="page-24-0"></span>num.threads\_Param *num.threads*

#### Description

num.threads

# Arguments

num.threads The maximum number of threads to use for parallel computations: prewhitening parameter estimation, and the inla-program model estimation. Default: 4. Note that parallel prewhitening requires the parallel package.

```
plot.act_BayesGLM_cifti
```
*S3 method: use* [view\\_xifti\\_surface](#page-0-0) *to plot a* "act\_BayesGLM\_cifti" *object*

#### Description

S3 method: use [view\\_xifti\\_surface](#page-0-0) to plot a "act\_BayesGLM\_cifti" object

#### Usage

## S3 method for class 'act\_BayesGLM\_cifti'  $plot(x, idx = NULL, session = NULL, ...)$ 

#### Arguments

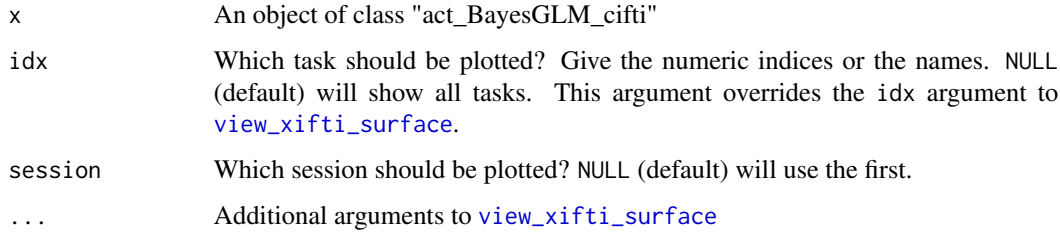

#### Value

Result of the call to ciftiTools::view\_cifti\_surface.

<span id="page-25-0"></span>plot.BayesGLM2\_cifti *S3 method: use* [view\\_xifti\\_surface](#page-0-0) *to plot a* "BayesGLM2\_cifti" *object*

### Description

S3 method: use [view\\_xifti\\_surface](#page-0-0) to plot a "BayesGLM2\_cifti" object

#### Usage

```
## S3 method for class 'BayesGLM2_cifti'
plot(x, idx = NULL, what = c("contrast", "activations"), ...)
```
#### Arguments

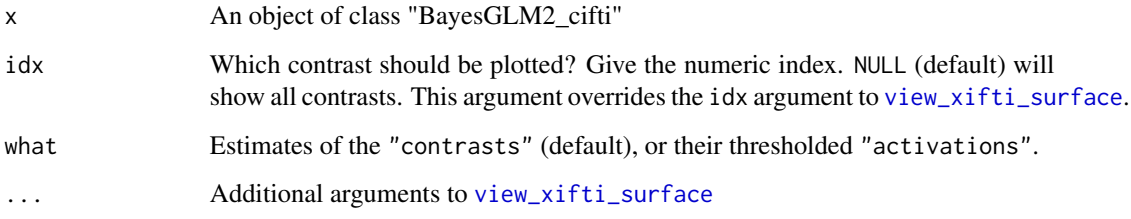

#### Value

Result of the call to ciftiTools::view\_cifti\_surface.

plot.BayesGLM\_cifti *S3 method: use* [view\\_xifti\\_surface](#page-0-0) *to plot a* "BayesGLM\_cifti" *object*

#### Description

S3 method: use [view\\_xifti\\_surface](#page-0-0) to plot a "BayesGLM\_cifti" object

#### Usage

```
## S3 method for class 'BayesGLM_cifti'
plot(x, idx = NULL, session = NULL, method = NULL, zlim = c(-1, 1), ...)
```
# <span id="page-26-0"></span>Arguments

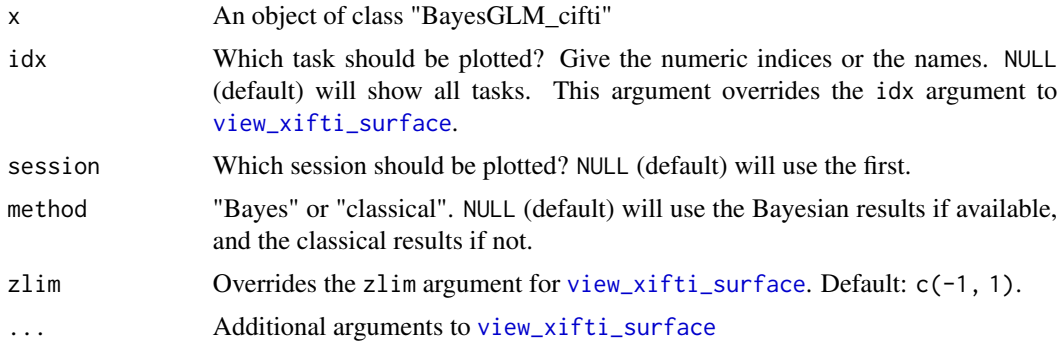

# Value

Result of the call to ciftiTools::view\_cifti\_surface.

plot.prev\_BayesGLM\_cifti

*S3 method: use* [view\\_xifti](#page-0-0) *to plot a* "prev\_BayesGLM\_cifti" *object*

# Description

S3 method: use [view\\_xifti](#page-0-0) to plot a "prev\_BayesGLM\_cifti" object

# Usage

```
## S3 method for class 'prev_BayesGLM_cifti'
plot(
 x,
 idx = NULL,session = NULL,
 drop_zeros = NULL,
 colors = "plasma",
 zlim = c(round(1/xsn\_results - 0.005, 2), 1),...
\mathcal{E}
```
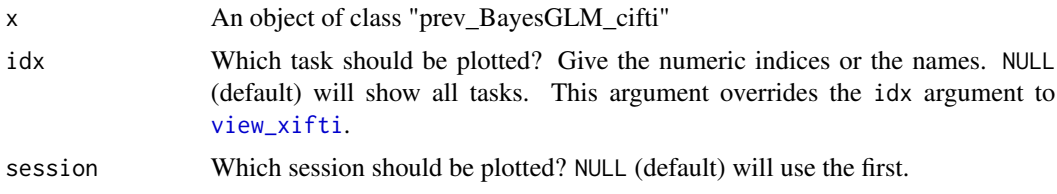

<span id="page-27-0"></span>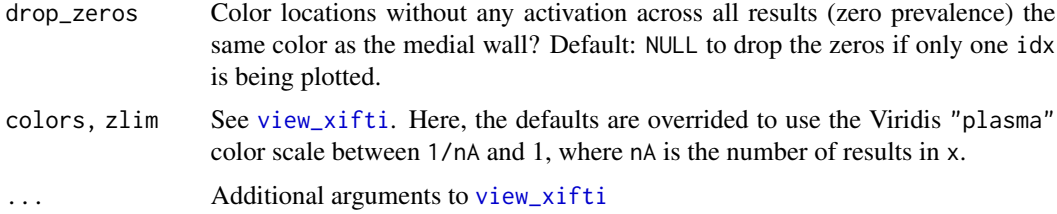

#### Value

Result of the call to ciftiTools::view\_cifti\_surface.

pw\_estimate *Estimate residual autocorrelation for prewhitening*

#### Description

Estimate residual autocorrelation for prewhitening

# Usage

```
pw_estimate(resids, ar_order, aic = FALSE)
```
### Arguments

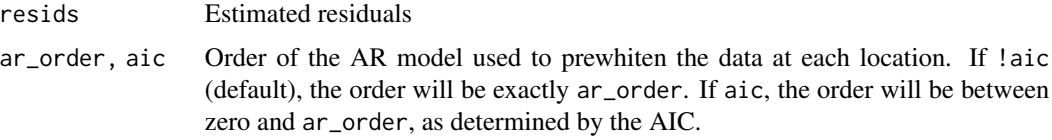

#### Value

Estimated AR coefficients and residual variance at every vertex

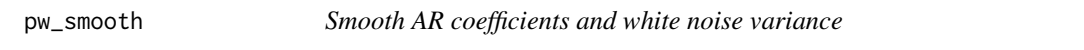

# Description

Smooth AR coefficients and white noise variance

### Usage

```
pw_smooth(vertices, faces, mask = NULL, AR, var, FWHM = 5)
```
#### <span id="page-28-0"></span>Arguments

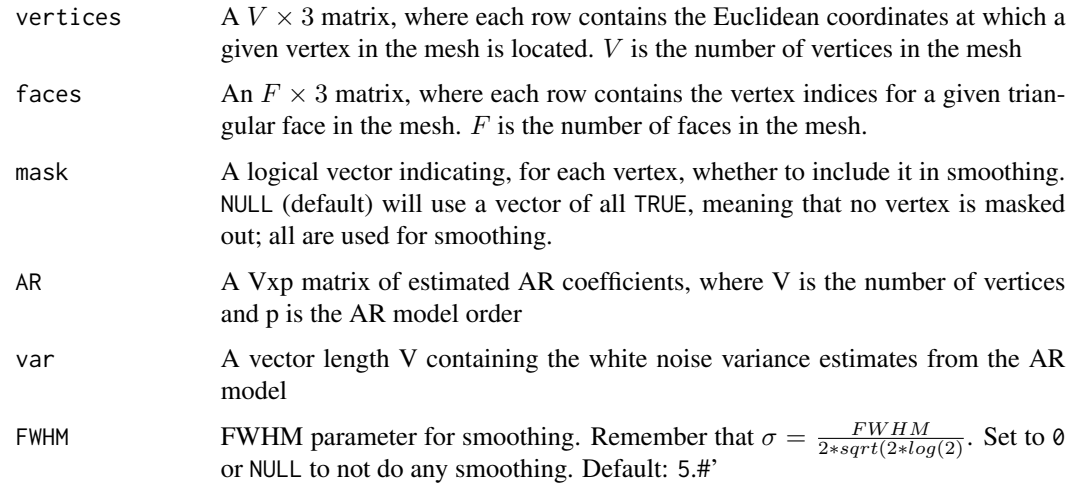

# Value

Smoothed AR coefficients and residual variance at every vertex

return\_INLA\_Param *return\_INLA*

#### Description

return\_INLA

#### Arguments

return\_INLA Return the INLA model object? (It can be large.) Use "trimmed" (default) to return only the more relevant results, which is enough for both [id\\_activations](#page-18-1) and BayesGLM2, "minimal" to return just enough for [BayesGLM2](#page-9-1) but not id\_activations, or "full" to return the full output of inla.

scale\_BOLD\_Param *scale\_BOLD*

### Description

scale\_BOLD

#### <span id="page-29-0"></span>Arguments

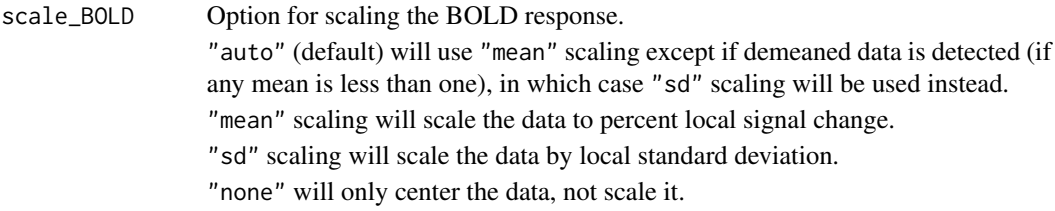

scale\_design\_Param *scale\_design*

#### Description

scale\_design

### Arguments

scale\_design Scale the design matrix by dividing each column by its maximum and then subtracting the mean? Default: TRUE. If FALSE, the design matrix is centered but not scaled.

seed\_Param *seed*

#### Description

seed

#### Arguments

seed Random seed (optional). Default: NULL.

session\_names\_Param *session\_names*

#### Description

session\_names

#### Arguments

session\_names (Optional, and only relevant for multi-session modeling) Names of each session. Default: NULL. In [BayesGLM](#page-6-1) this argument will overwrite the names of the list entries in data, if both exist.

<span id="page-30-0"></span>Summary method for class "act\_BayesGLM"

#### Usage

```
## S3 method for class 'act_BayesGLM'
summary(object, ...)
## S3 method for class 'summary.act_BayesGLM'
print(x, \ldots)## S3 method for class 'act_BayesGLM'
print(x, \ldots)
```
# Arguments

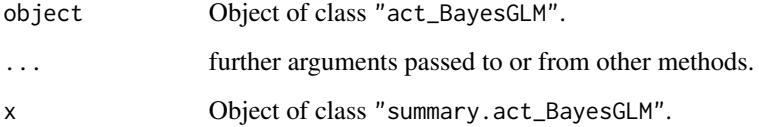

# Value

A "summary.act\_BayesGLM" object, a list summarizing the properties of object.

NULL, invisibly.

NULL, invisibly.

summary.act\_BayesGLM\_cifti *Summarize a* "act\_BayesGLM\_cifti" *object*

#### Description

Summary method for class "act\_BayesGLM\_cifti"

# Usage

```
## S3 method for class 'act_BayesGLM_cifti'
summary(object, ...)
## S3 method for class 'summary.act_BayesGLM_cifti'
print(x, \ldots)## S3 method for class 'act_BayesGLM_cifti'
print(x, \ldots)
```
#### Arguments

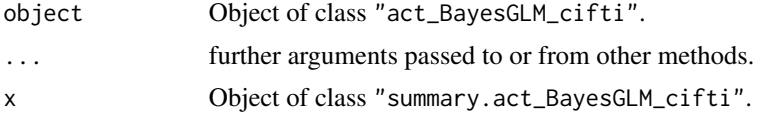

#### Value

A "summary.act\_BayesGLM\_cifti" object, a list summarizing the properties of object.

NULL, invisibly.

NULL, invisibly.

summary.BayesGLM *Summarize a* "BayesGLM" *object*

### Description

Summary method for class "BayesGLM"

#### Usage

```
## S3 method for class 'BayesGLM'
summary(object, ...)
```
## S3 method for class 'summary.BayesGLM'  $print(x, \ldots)$ 

## S3 method for class 'BayesGLM'  $print(x, \ldots)$ 

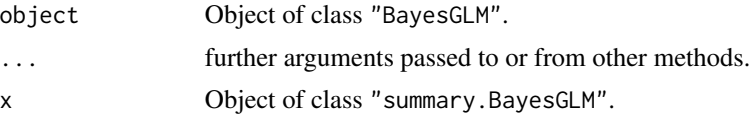

<span id="page-31-0"></span>

### <span id="page-32-0"></span>summary.BayesGLM2 33

# Value

A "summary.BayesGLM" object, a list summarizing the properties of object.

NULL, invisibly.

NULL, invisibly.

summary.BayesGLM2 *Summarize a* "BayesGLM2" *object*

# Description

Summary method for class "BayesGLM2"

## Usage

```
## S3 method for class 'BayesGLM2'
summary(object, ...)
## S3 method for class 'summary.BayesGLM2'
print(x, \ldots)## S3 method for class 'BayesGLM2'
print(x, \ldots)
```
#### Arguments

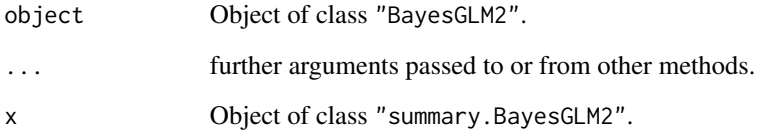

# Value

A "summary.BayesGLM2" object, a list summarizing the properties of object.

NULL, invisibly.

NULL, invisibly.

```
summary.BayesGLM2_cifti
```
*Summarize a* "BayesGLM2\_cifti" *object*

### Description

Summary method for class "BayesGLM2\_cifti"

#### Usage

```
## S3 method for class 'BayesGLM2_cifti'
summary(object, ...)
## S3 method for class 'summary.BayesGLM2_cifti'
print(x, \ldots)## S3 method for class 'BayesGLM2_cifti'
print(x, \ldots)
```
# Arguments

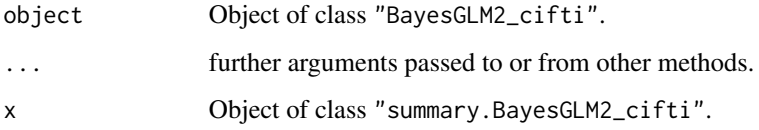

# Value

A "summary.BayesGLM2\_cifti" object, a list summarizing the properties of object.

NULL, invisibly.

NULL, invisibly.

summary.BayesGLM\_cifti

*Summarize a* "BayesGLM\_cifti" *object*

#### Description

Summary method for class "BayesGLM\_cifti"

# <span id="page-34-0"></span>Usage

```
## S3 method for class 'BayesGLM_cifti'
summary(object, ...)
## S3 method for class 'summary.BayesGLM_cifti'
print(x, \ldots)## S3 method for class 'BayesGLM_cifti'
print(x, \ldots)
```
#### Arguments

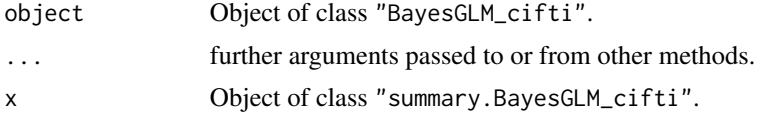

#### Value

A "summary.BayesGLM\_cifti" object, a list summarizing the properties of object.

NULL, invisibly.

NULL, invisibly.

summary.prev\_BayesGLM *Summarize a* "prev\_BayesGLM" *object*

### Description

Summary method for class "prev\_BayesGLM"

#### Usage

```
## S3 method for class 'prev_BayesGLM'
summary(object, ...)
```
## S3 method for class 'summary.prev\_BayesGLM'  $print(x, \ldots)$ 

## S3 method for class 'prev\_BayesGLM'  $print(x, \ldots)$ 

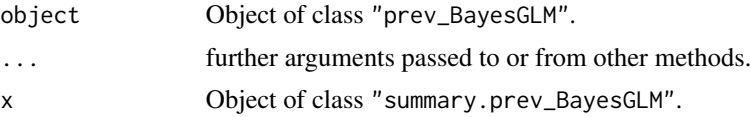

<span id="page-35-0"></span>A "summary.prev\_BayesGLM" object, a list summarizing the properties of object.

NULL, invisibly.

NULL, invisibly.

```
summary.prev_BayesGLM_cifti
```
*Summarize a* "prev\_BayesGLM\_cifti" *object*

#### Description

Summary method for class "prev\_BayesGLM\_cifti"

# Usage

```
## S3 method for class 'prev_BayesGLM_cifti'
summary(object, ...)
```
## S3 method for class 'summary.prev\_BayesGLM\_cifti'  $print(x, \ldots)$ 

```
## S3 method for class 'prev_BayesGLM_cifti'
print(x, \ldots)
```
# Arguments

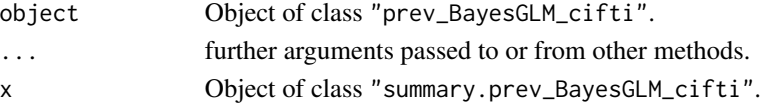

# Value

A "summary.prev\_BayesGLM\_cifti" object, a list summarizing the properties of object.

NULL, invisibly.

NULL, invisibly.

task\_names\_Param *task\_names*

#### Description

task\_names

#### Arguments

task\_names (Optional) Names of tasks represented in design matrix.

<span id="page-36-0"></span>trim\_INLA\_Param *trim\_INLA* Description trim\_INLA Arguments trim\_INLA (logical) should the INLA\_model\_obj within the result be trimmed to only what is necessary to use id\_activations? Default: TRUE. verbose\_Param *verbose* Description verbose Arguments verbose Should updates be printed? Use 1 (default) for occasional updates, 2 for occasional updates as well as running INLA in verbose mode (if applicable), or 0 for no updates. vertex\_areas *Surface area of each vertex* Description Compute surface areas of each vertex in a triangular mesh.

# Usage

```
vertex_areas(mesh)
```
### Arguments

mesh An "inla.mesh" object (see [make\\_mesh](#page-22-1) for surface data).

# Value

Vector of areas

# <span id="page-37-0"></span>INLA Requirement

This function requires the INLA package, which is not a CRAN package. See [https://www.](https://www.r-inla.org/download-install) [r-inla.org/download-install](https://www.r-inla.org/download-install) for easy installation instructions.

vertices\_Param *vertices*

# Description

vertices

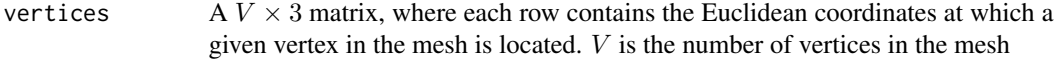

# <span id="page-38-0"></span>**Index**

.findTheta, [3](#page-2-0) .getSqrtInvCpp, [4](#page-3-0) .initialKP, [4](#page-3-0) .logDetQt, [5](#page-4-0) act\_prevalance, [5](#page-4-0) aic\_Param, [6](#page-5-0) ar\_order\_Param, [6](#page-5-0) ar\_smooth\_Param, [6](#page-5-0) Bayes\_Param, [16](#page-15-0) BayesGLM, [7,](#page-6-0) *[8](#page-7-0)*, *[14](#page-13-0)*, *[30](#page-29-0)* BayesGLM2, *[8](#page-7-0)*, [10,](#page-9-0) *[15](#page-14-0)*, *[29](#page-28-0)* BayesGLM\_cifti, [12](#page-11-0) BayesGLM\_group *(*BayesGLM2*)*, [10](#page-9-0) cderiv, *[13](#page-12-0)*, [16](#page-15-0) combine\_sessions\_Param, [17](#page-16-0) contrasts\_Param, [17](#page-16-0) EM\_Param, [18](#page-17-0) emTol\_Param, [17](#page-16-0) faces\_Param, [18](#page-17-0) HRF, [18](#page-17-0) id\_activations, *[5](#page-4-0)*, *[8](#page-7-0)*, *[15](#page-14-0)*, [19,](#page-18-0) *[29](#page-28-0)* INLA\_Description, [20](#page-19-0) is.BfMRI.sess, [20](#page-19-0) make\_HRFs, *[20](#page-19-0)*, [21](#page-20-0) make\_mask, [22](#page-21-0) make\_mesh, *[8](#page-7-0)*, [23,](#page-22-0) *[24](#page-23-0)*, *[37](#page-36-0)* mask\_Param\_vertices, [24](#page-23-0) max.threads\_Param, [24](#page-23-0) mesh\_Param\_either, [24](#page-23-0) mesh\_Param\_inla, [24](#page-23-0) num.threads\_Param, [25](#page-24-0) plot.act\_BayesGLM\_cifti, [25](#page-24-0)

plot.BayesGLM2\_cifti, [26](#page-25-0) plot.BayesGLM\_cifti, [26](#page-25-0) plot.prev\_BayesGLM\_cifti, [27](#page-26-0) print.act\_BayesGLM *(*summary.act\_BayesGLM*)*, [31](#page-30-0) print.act\_BayesGLM\_cifti *(*summary.act\_BayesGLM\_cifti*)*, [31](#page-30-0) print.BayesGLM *(*summary.BayesGLM*)*, [32](#page-31-0) print.BayesGLM2 *(*summary.BayesGLM2*)*, [33](#page-32-0) print.BayesGLM2\_cifti *(*summary.BayesGLM2\_cifti*)*, [34](#page-33-0) print.BayesGLM\_cifti *(*summary.BayesGLM\_cifti*)*, [34](#page-33-0) print.prev\_BayesGLM *(*summary.prev\_BayesGLM*)*, [35](#page-34-0) print.prev\_BayesGLM\_cifti *(*summary.prev\_BayesGLM\_cifti*)*, [36](#page-35-0) print.summary.act\_BayesGLM *(*summary.act\_BayesGLM*)*, [31](#page-30-0) print.summary.act\_BayesGLM\_cifti *(*summary.act\_BayesGLM\_cifti*)*, [31](#page-30-0) print.summary.BayesGLM *(*summary.BayesGLM*)*, [32](#page-31-0) print.summary.BayesGLM2 *(*summary.BayesGLM2*)*, [33](#page-32-0) print.summary.BayesGLM2\_cifti *(*summary.BayesGLM2\_cifti*)*, [34](#page-33-0) print.summary.BayesGLM\_cifti *(*summary.BayesGLM\_cifti*)*, [34](#page-33-0) print.summary.prev\_BayesGLM *(*summary.prev\_BayesGLM*)*, [35](#page-34-0) print.summary.prev\_BayesGLM\_cifti *(*summary.prev\_BayesGLM\_cifti*)*, [36](#page-35-0) pw\_estimate, [28](#page-27-0) pw\_smooth, [28](#page-27-0)

40 INDEX

```
return_INLA_Param
, 29
```
saveRDS , *[10](#page-9-0)* scale\_BOLD\_Param , [29](#page-28-0) scale\_design\_Param , [30](#page-29-0) seed\_Param , [30](#page-29-0) session\_names\_Param, [30](#page-29-0) summary.act\_BayesGLM, [31](#page-30-0) summary.act\_BayesGLM\_cifti, [31](#page-30-0) summary.BayesGLM , [32](#page-31-0) summary. BayesGLM2, [33](#page-32-0) summary.BayesGLM2\_cifti , [34](#page-33-0) summary.BayesGLM\_cifti , [34](#page-33-0) summary.prev\_BayesGLM, [35](#page-34-0) summary.prev\_BayesGLM\_cifti, [36](#page-35-0) task\_names\_Param , [36](#page-35-0) trim\_INLA\_Param , [37](#page-36-0)

verbose\_Param, [37](#page-36-0) vertex\_areas, [37](#page-36-0) vertices\_Param , [38](#page-37-0) view\_xifti , *[27,](#page-26-0) [28](#page-27-0)* view\_xifti\_surface , *[25](#page-24-0) [–27](#page-26-0)*